## Description

Subroutine HCKCNG sets up and writes the Local Definition Reference record for the Hydrologic Command Language [\[Hyperlink](http://www.nws.noaa.gov/ohd/hrl/nwsrfs/users_manual/part6/_pdf/652_intro.pdf)] command CHANGE PROCEDURE [\[Hyperlink](http://www.nws.noaa.gov/ohd/hrl/nwsrfs/users_manual/part6/_pdf/652c_chngproc.pdf)].

## Calling Sequence

CALL HCKCNG (NAME, ITYPE, NUMCMD, ICMDAR, ISTAT)

## Argument List

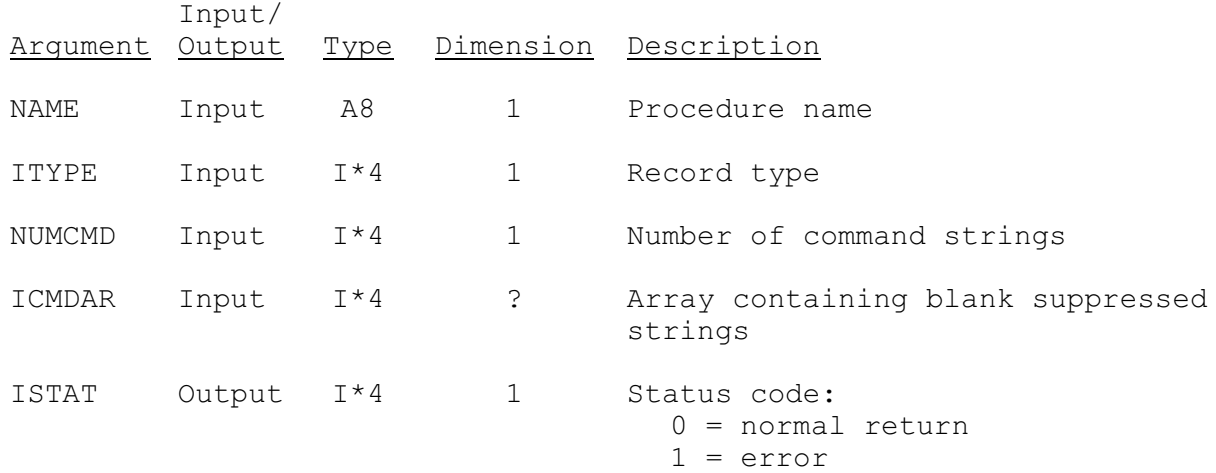